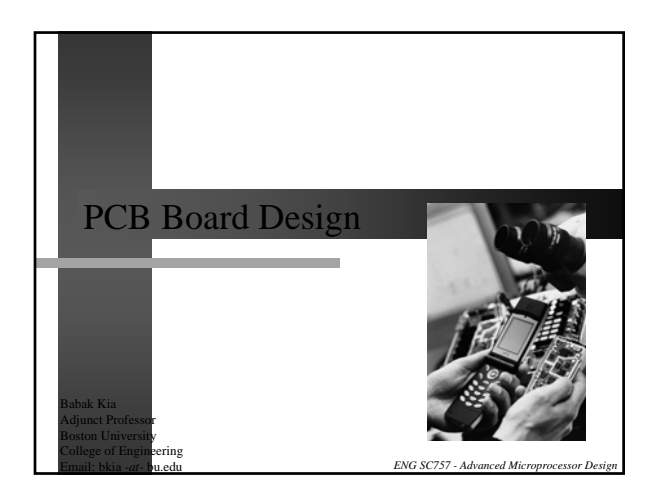

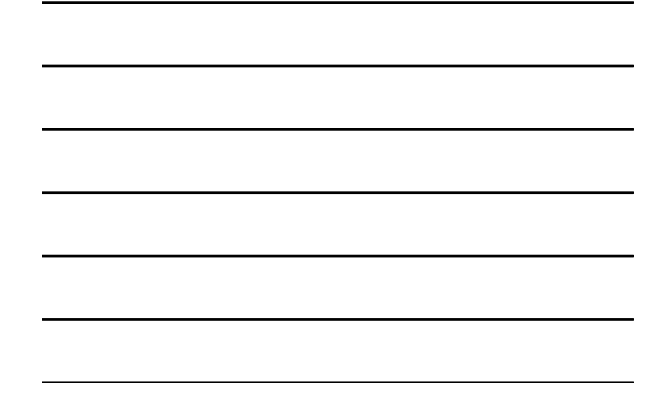

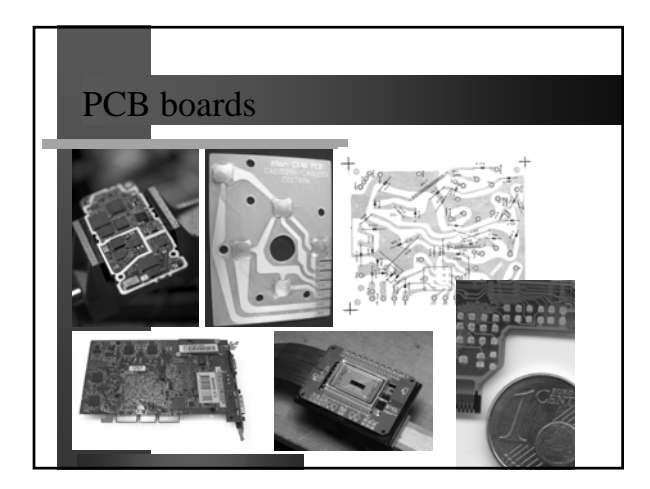

# What is a PCB board

- z **Printed Circuit Boards are primarily an insulating material used as base, into which conductive strips are printed**
- z **The base material is generally fiberglass, and the conductive connections are generally copper and are made through an etching process**
- z **The main PCB board is called the motherboard, the smaller attachment PCB boards are called daughter boards or daughter cards**

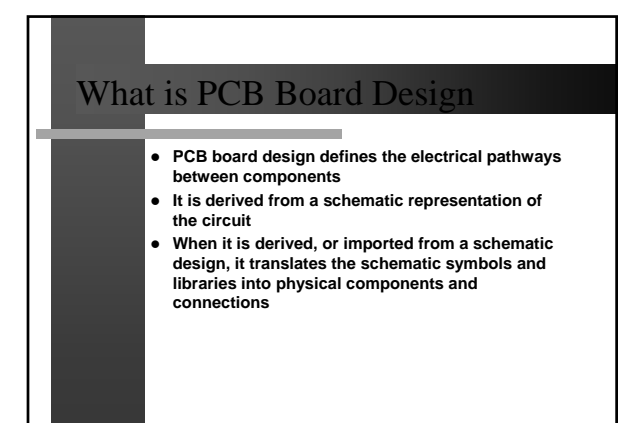

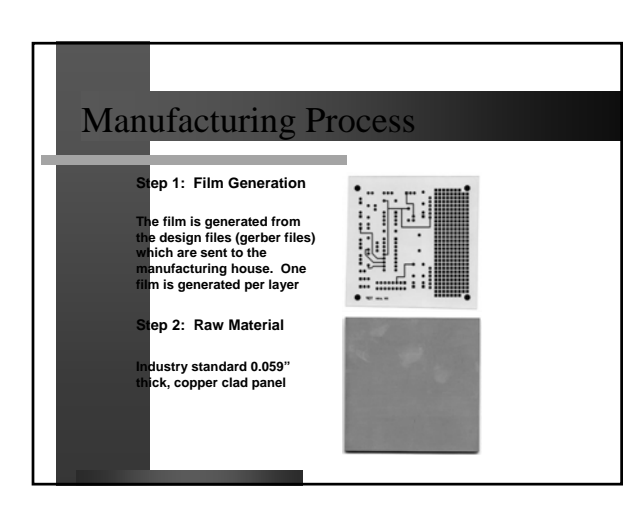

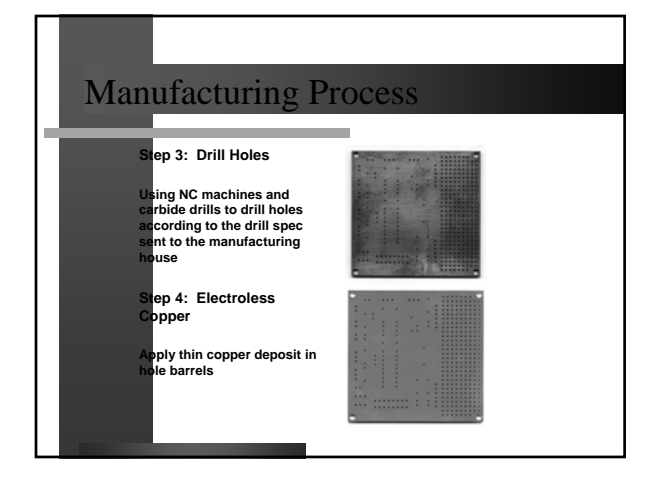

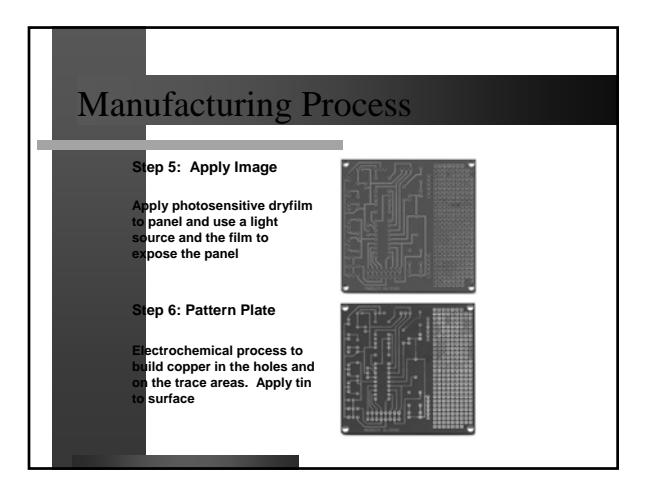

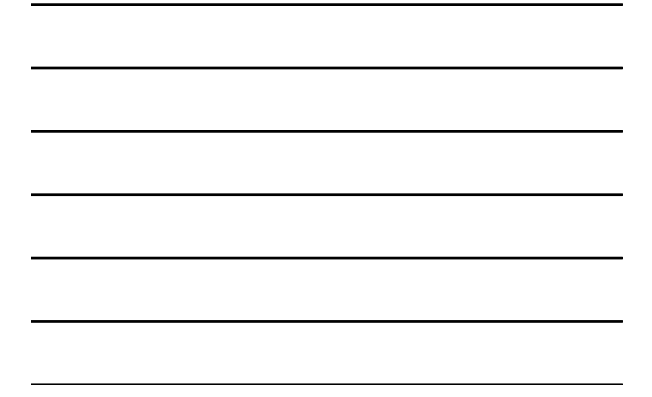

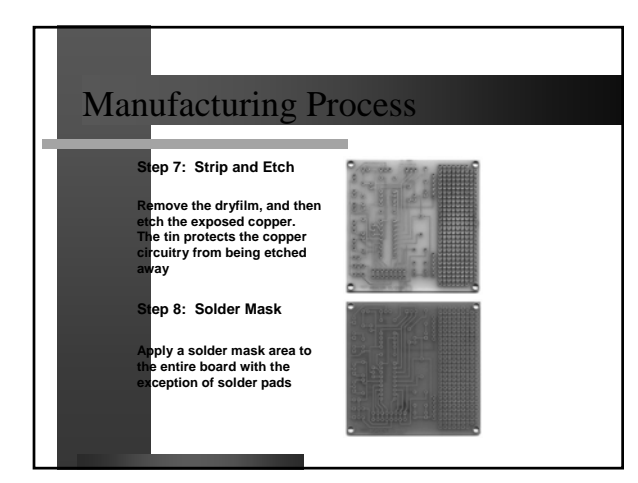

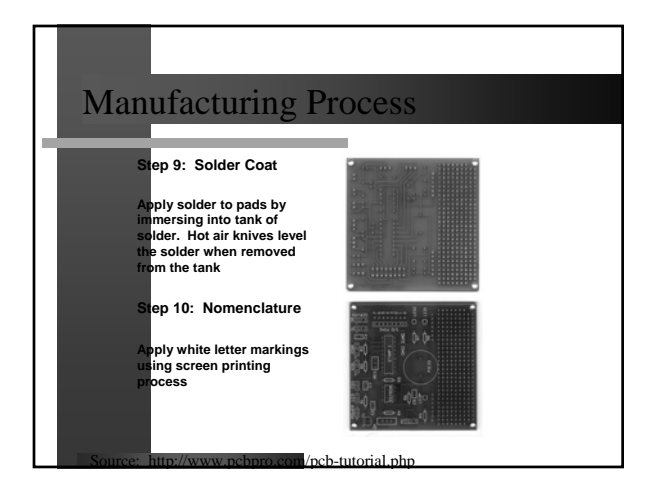

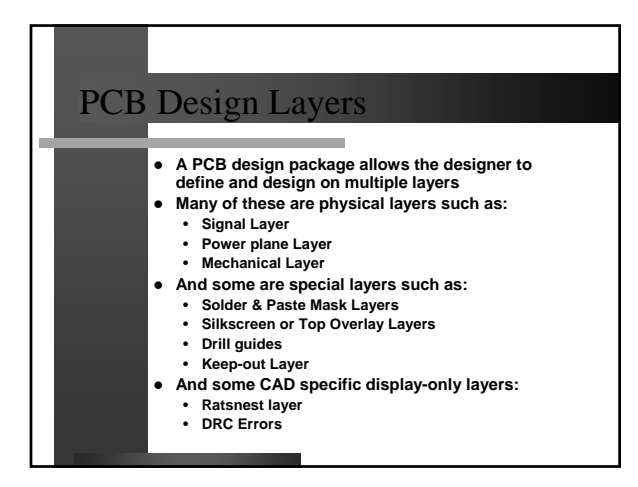

## Signal Layers

- **Signal Layers are the tracks that represent where copper needs to be placed**
- **•** They are designed in the positive

- **There are no conventions for how thick signal traces can be. The width of your signals depend** 
	- **on**• **Electrical nature of the trace (e.g. power traces are generally thicker than signal traces)**
	- **Routing and space constraints**
	- **Manufacturing constraings! Not all manufacturing houses/processes can handle fine traces**
	- **For signals you can use 8 mil trace widths with 8 mil spacing**
- z **Thicker traces provide lesser resistance and inductance**

## Internal Layers

- **•** Internal Layers are generally used for Power **Planes**
- They are drawn in the negative, in other words **tracks placed on this layer represent the void**
- z **A signal name such as VCC or GND can be assigned to an Internal Plane and the CAD tool will automatically connect pads to the plane, greatly simplifying PCB routing**
- **•** Internal planes can also be split into sub planes or **split planes**

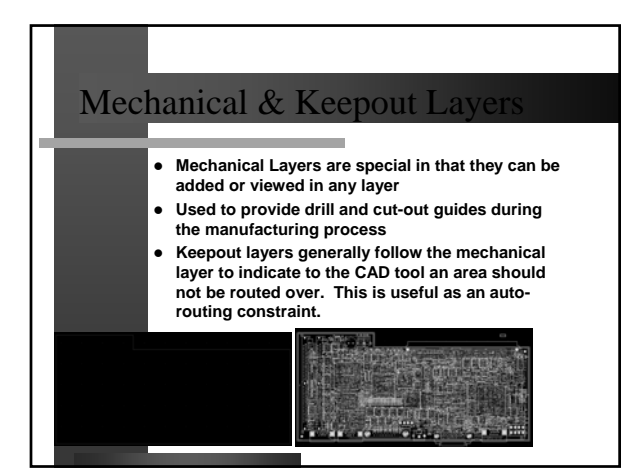

## Solder Mask Layer

z **Solder mask is usually the green coating on a PCB board which is designed to insulate and protect the underlying copper traces from enviornmental factors, and is also used to prevent bridging (shorting) traces during wave soldering**

- z **Solder mask usually covers everything on the PCB board except for pads and vias, though it is good practice to cover vias, especially if dealing with BGA components. This process is called**  *tenting* **the vias**
- z **Solder mask is shown on the CAD tool as a negative image. I.e. where there is solder mask "shown" is where there will be** *NO* **soldermask.**

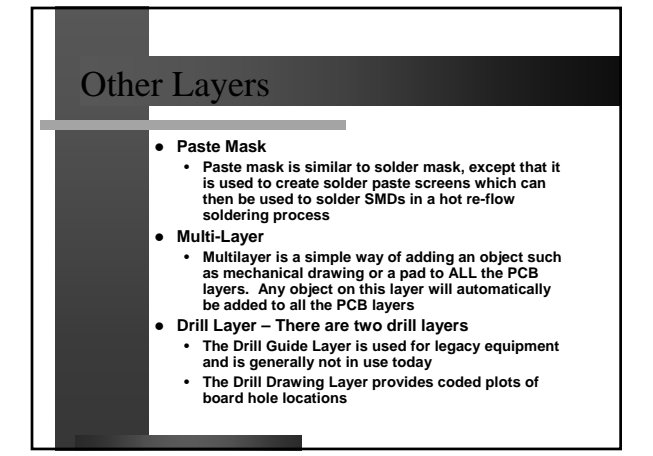

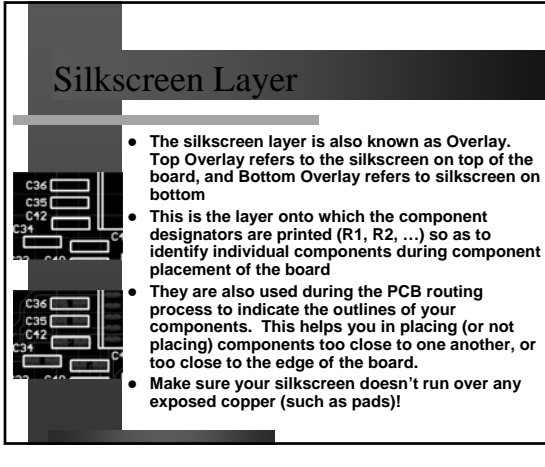

## Multi-layer design

z **Multi-layer PCB boards are the norm for complex designs, in particular those which have size constraints**

and the company of the company

- **The simplest of multi-layer boards is a 4 layer board which provides two internal power planes and two outer signal layers**
- **More complex multi-layer boards can reach up to 24 layers!**
- **Some PCB material limit the number of layers, such as flexible PCB boards, but the advantages of using flexboards can**

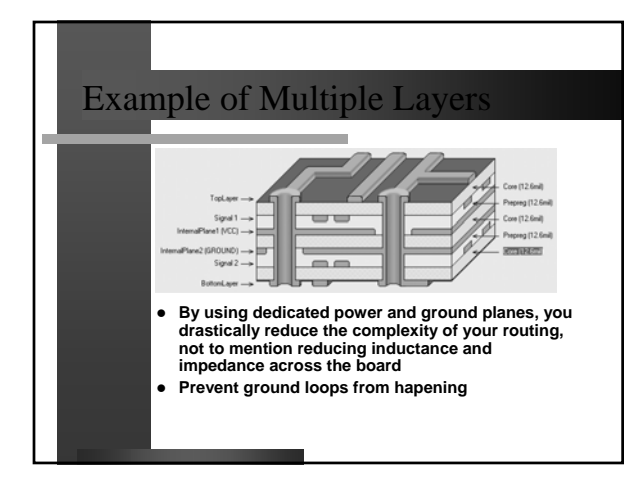

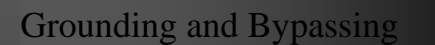

- **•** Providing good grounding is critical to the functionality **of a PCB board**
- z **On a multi layer board, one of the layers should be dedicated ground and all ground signals should have vias into this ground plane.**
- z **Avoid chaining grounds in order to prevent ground loops from occurring**
- z **Use bypass capacitors to smooth out power spikes by components that suddenly draw significant current**
- z **Bypass caps should be placed as close to the**
- **component's power pins as possible**
- **•** You should use 100 nf caps as the norm, with lower **capacitance for higher frequencies, and higher capacitance for lower frequencies**

#### Layer management

- z **Viewing all layers in a PCB document at once can quickly get out of hand**
- **•** In order to aid the designer, CAD tools provide **several options for managing and showing active layers**
- One technique is to view the PCB in a draft mode. **In this mode objects are drawn only with their outline**
- **•** Another technique is to view them one layer at a **time**
- z **Some CAD tools have a "see through" mode enabling you to view multiple layers at the same time**
- **•** Finally you can enable/disable each layer

## Unitsz **PCB Boards are primarily designed in imperial units (inches) as opposed to metric units (mm).**  z **A thousands of an inch is called mil (not to be confused with mm), where:** • **100 mils = 0.1 inch = 2.54 mm • The reason for using imperial units in a PCB document is because most of the components were manufactured according to imperial pin spacing. The practice continues even today!**

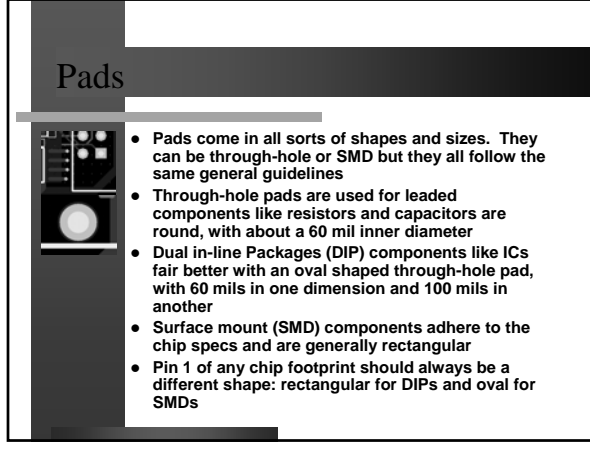

### Vias **Vias are special pads which connect electrical signals from one side of your board to another** z **In special circumstances, from one layer to another without crossing all layers (blind or buried vias)** Blind and buried vias are to be avoided at all cost, **they are difficult to debug and rework • Vias are made of conductive material which are**<br>called Plated Through-hole.

- z **There is really no difference between Vias and Pads except that the CAD tools manage them differently to allow more complex operations on vias.**
- z **Vias are generally much smaller than pads**

### Component placement

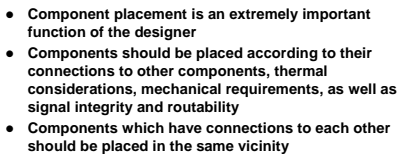

- z **For example, a processor should be placed very close**
- **to the RAM and Flash ICs on which it relies**
- z **Components should also be placed on a grid, usually a 100 mil grid, in order to provide for a symmetric flow of routing where tracks and components are lined up**

## Auto Router

- **CAD tools provide auto-router and board wizard functionality**
- **•** In reality, PCB designers don't use an auto-router
- **•** The technology behind an auto-router has a **science of its own, drawing from disciplines such as artificial intelligence, heuristic algorithms, and ultimately attempting to solve the traveling salesman problem**
- z **The irony is, only a very experienced PCB designer can take advantage of an auto-router, and even then, it is only used for a fraction of the board**

#### Manufacturing Guidelines

- **Internal layers should be designed at least 15" away from the edge of the PCB board. This is to ensure that the manufacturer of the board does not cut into the copper or short the planes. You can employ the keepout layer for this purpose.**
- z **Each manufacturing house has their own manufacturing guidelines for minimum space width, copper-to-edge distance, via and hole sizes, annular ring, etc.**
- z **Many assembly houses require that you provide your PCB boards in a panelized format. Panelizing a design means fitting multiple boards on a standard panel. Once the assembly is done, they are cut into individual PCB boards**

## Gerber files

- **•** Gerber, otherwise known as RS-274-D, is the **industry standard photo plotting language**
- It is used by photo plotter equipment which use **light to "draw" a line**
- **•** It was developed in the 1980s, and has since been **modified in many ways**
- **It is an ASCII format file, which instructs the photo plotter to perform one of four basic functions:**
	- **Move to location X,Y**
	- **Select the correct aperture tool**
	- **Open, close, or flash shutter**
	- **End of line instruction (the '\*' character)**

## What to send to a manufacture

- **•** In order for a board manufacturer to build the PCB
	- **boards, they need a set of gerber files**
- z **The PCB CAD tool is capable of generating gerber files for every PCB layer**
- z **However, an aperture library and sometimes a drill file must be generated separately**
- As discussed, gerber files instruct the equipment where **to go and what to do. The aperture list specifies which tool to use. Aperture files come with different resolutions, it is best to send the highest resolution aperture list possible to the manufacturer**
- z **Excellon drill files which may also be sent separately are used to tell the equipment what size holes to drill and where**

## Starting a new PCB

z **First create a Mechanical outline for the board by using one of the Mechanical Layers**

- **Then create an electrical outline of the board by placing a Keepout Layer**
- **The Keepout Layer aids the CAD system in automatically placing and routing of the components**
- **Generally the Keepout Layer and the Mechanical Layer are one and the same**

#### Testing

#### **• Babak's Test of Futility**

Portions of this power point presentation may have been taken from relevant users and technical manuals. Original content Copyright © 2005 – Babak Kia

• **Take a bare PCB board and an ohmmeter, and ohm out the power and ground signals. If they are shorted, the Test of Futility has been completed and you have a useless board! Needless to say, do not plug it in. This can be caused by manufacturing errors, or by corrupt gerber files which were sent to the PCB house**